# PC Catalog

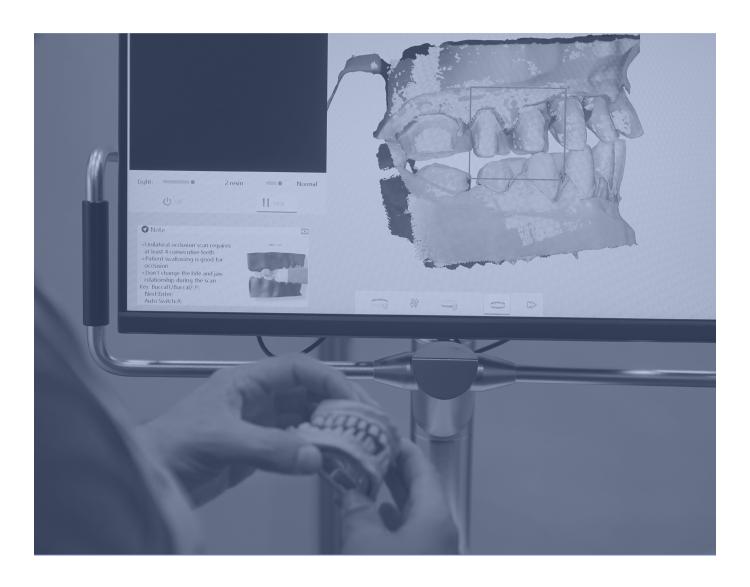

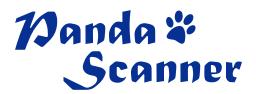

### Changes in this version of the PC catalog

| Date       | Details              |
|------------|----------------------|
| 2023/8/15  | Update Configuration |
| 2023/10/18 | Update Configuration |
| 2023/12/11 | Update Configuration |
|            |                      |
|            |                      |
|            |                      |
|            |                      |
|            |                      |
|            |                      |
|            |                      |
|            |                      |
|            |                      |
|            |                      |
|            |                      |
|            |                      |
|            |                      |
|            |                      |
|            |                      |
|            |                      |
|            |                      |
|            |                      |
|            |                      |
|            |                      |
|            |                      |
|            |                      |
|            |                      |
|            |                      |
|            |                      |
|            |                      |
|            |                      |
|            |                      |
|            |                      |
|            |                      |
|            |                      |
|            |                      |
|            |                      |
|            |                      |
|            |                      |
|            |                      |
|            |                      |

## The recommended configuration for the Panda Scanner series is as follows

| Recommended computer configuration |                          |  |  |
|------------------------------------|--------------------------|--|--|
| CPU                                | Intel i7-12700H or above |  |  |
| RAM                                | 16G/32G                  |  |  |
| Hard disk                          | 512GB SSD or above       |  |  |
| GPU                                | RTX 3060 or above        |  |  |
| Operating system                   | Windows10/11 64bit       |  |  |

- The computer must be equipped with an independent graphics card, and it is necessary to ensure that the memory of the graphics card is more than 6GB, and our software does not support AMD graphics cards at present.
- The CPU for Intel is recommended, but the AMD is not support.
- We recommend using a laptop designed for gaming or using a workstation, but not a light or office laptop. Computers not powered by Windows such as Mac is not support too.
- At the same time, Panda Smart has higher CPU requirements and we recommend using I7 12th generation or more advanced CPUs to achieve a best performance.

| Minimum computer configuration |                    |  |  |
|--------------------------------|--------------------|--|--|
| CPU                            | Intel i7-11800H    |  |  |
| RAM                            | 16G                |  |  |
| Hard disk                      | 512GB              |  |  |
| GPU                            | RTX 2060           |  |  |
| Operating system               | Windows10/11 64bit |  |  |

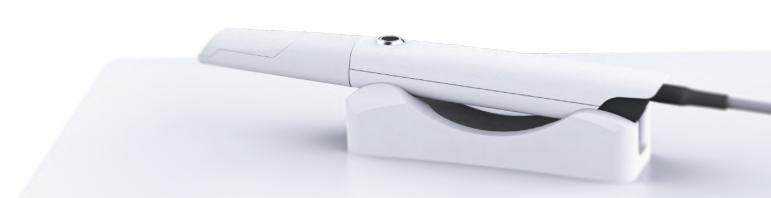

#### Here are some computers we recommend

| Item                                                                           |                               | PANDA smart | PANDA P2/P3 |
|--------------------------------------------------------------------------------|-------------------------------|-------------|-------------|
| Dell Alienware X16  CPU i9-13900HX  GPU RTX 4060  RAM 32GB RAM  DISK 512GB SSD | a/Loap                        | <b>✓</b>    | <b>~</b>    |
| Dell G16-7630  CPU 17-13650HX  GPU RTX4060  RAM 16GB  DISK 1T SSD              | #1 INDIA'S MOST TRUSTED BRAND | <b>~</b>    | <b>~</b>    |
| Dell Alienware M15  CPU 17-12700H  GPU RTX 3060  RAM 16GB  DISK 512GB SSD      |                               | <b>✓</b>    | <b>~</b>    |
| Lenovo Legion 5  CPU 17-12700H  GPU RTX3060  RAM 16GB  DISK 512GB SSD          | Lenovo<br>LEGION              | <b>~</b>    | <b>~</b>    |
| Dell G15-5520  CPU 17-12700H  GPU RTX3060  RAM 16GB  DISK 512GB SSD            |                               | <b>~</b>    | <b>~</b>    |

#### For more details, please visit:

https://www.amazon.com/ https://www.lenovo.com/ https://www.dell.com/

#### How to Check Your Computer Information

You can check your computer information using the following method: Open Settings > System > About.

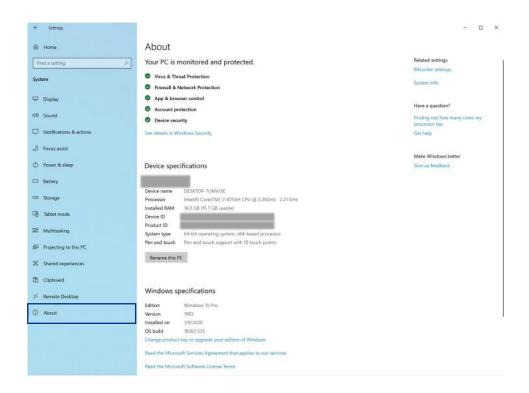

Control Panel > System > Device manager > Display adapters.

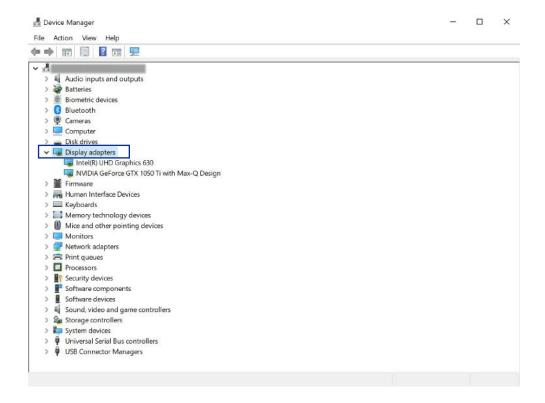

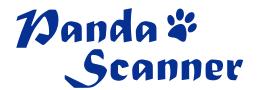